# **4.1.0 INFORMATION AND COMMUNICATION TECHNOLOGY (ICT)**

## **4.1.01 Introduction**

This module unit is intended to equip the trainee with knowledge; skills and attitudes to enable him/her appreciate and apply Information and Communication Technology in every day life.

## **4.1.02 General Objectives**

At the end of the course unit, the trainee should be able to:

- a) understand Information and Communication Technology
- b) and Operating Systems
- c) understand techniques of data processing
- d) appreciate the role of Information and Communication
- e) Technology (ICT) in organizations and life in general
- f) understand the principles of operation of a computer and
- g) operating systems
- h) adapt to emerging trends in Information and
- i) Communication Technology (ICT).

## **4.1.03 Module Unit Summary and Time Allocation**

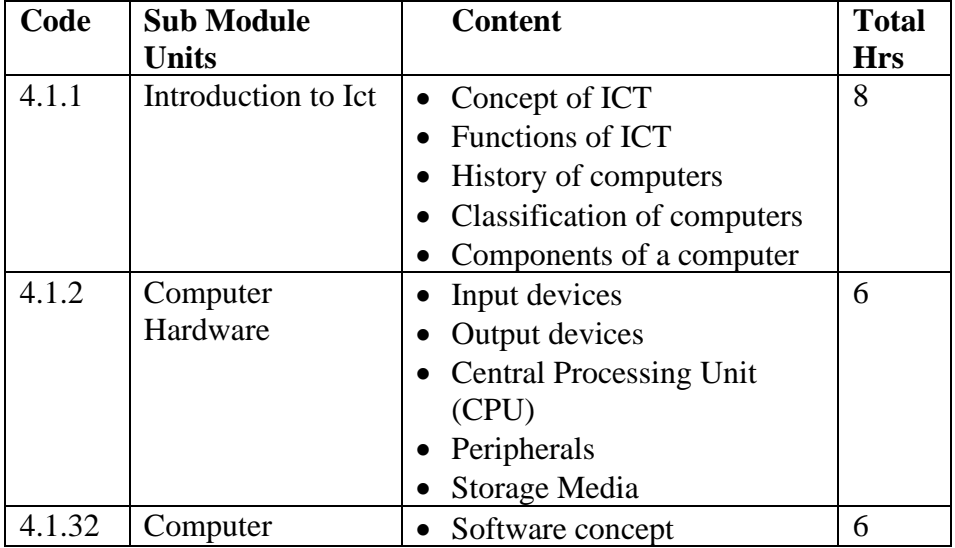

## **Information and Communication Technology (ICT)**

13

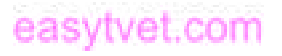

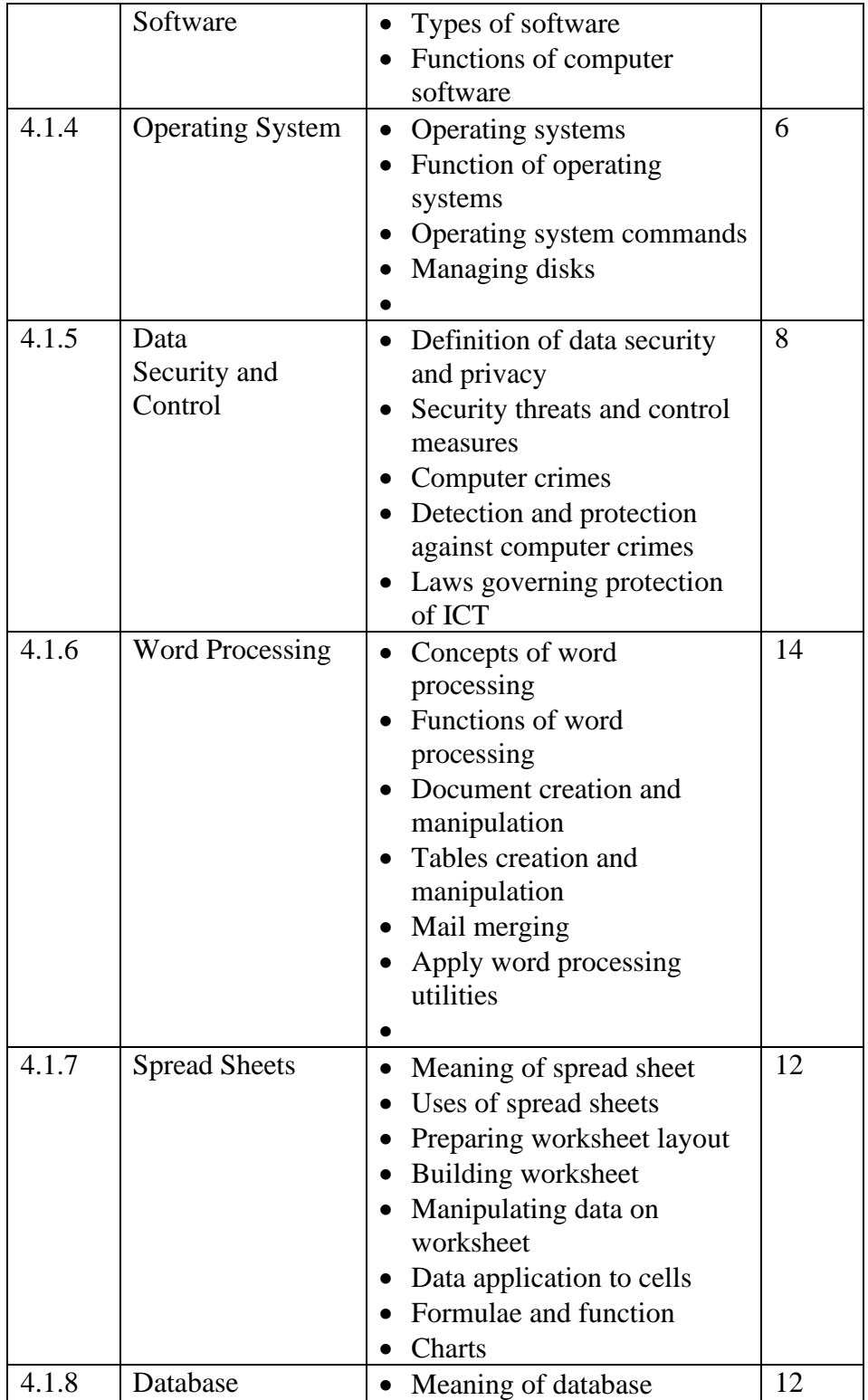

14

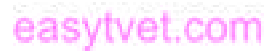

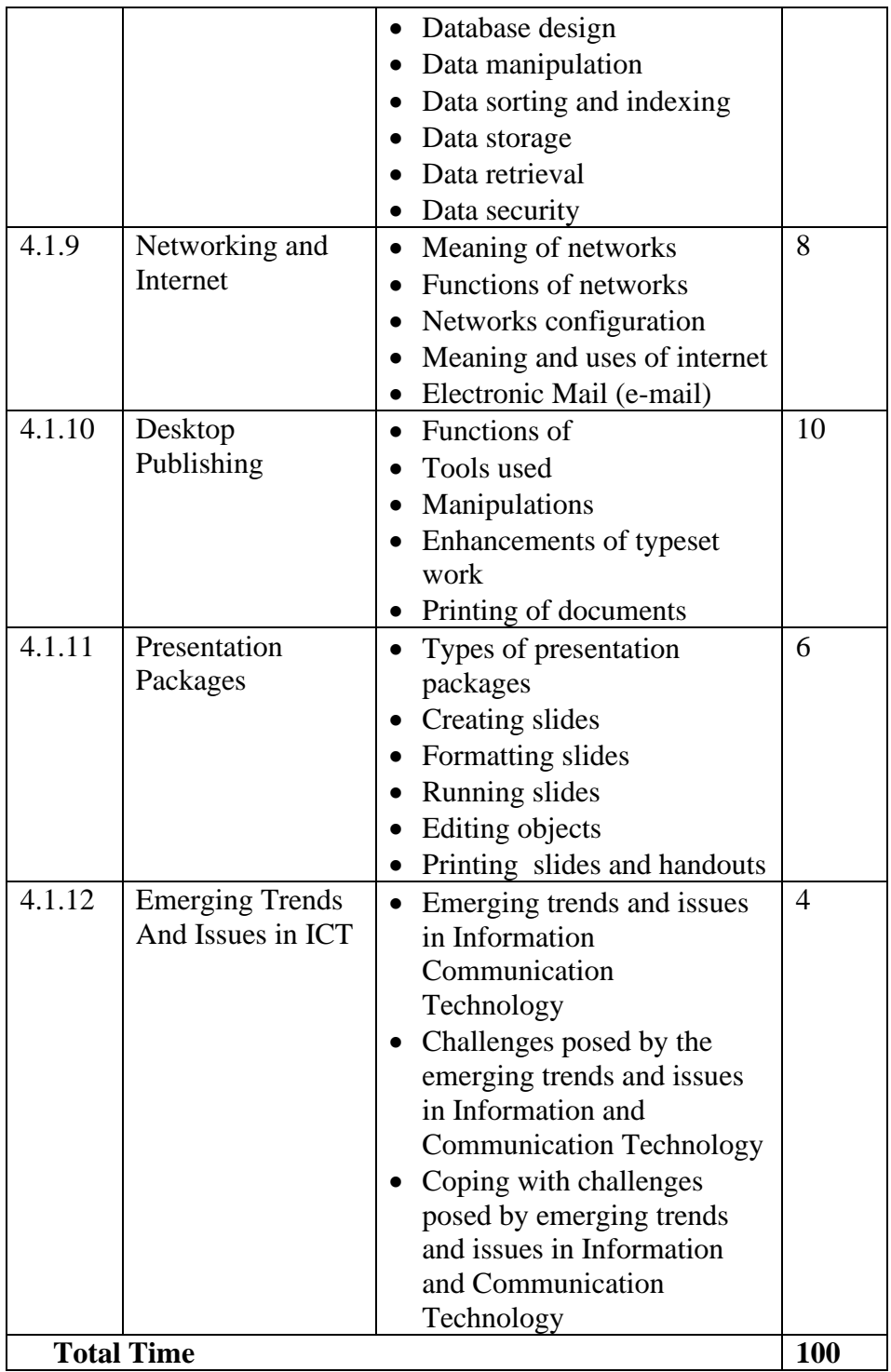

## **4.1.1 INTRODUCTION TO INFORMATION COMMUNICATION TECHNOLOGY (ICT)**

## *Theory*

- *4.1.1T1 Specific Objectives* By the end of the sub module unit, the trainee should be able to:
	- a) describe the concept of ICT
	- b) describe the functions of ICT
	- c) discuss the history of computers
	- d) classify computers
	- e) identify components of a computer.

### *Competence*

The trainee should have the ability to:

- i) Identify the various types of computers
- ii) Identify parts of a computer
- iii) Connect computer peripherals
- iv) Maintain the computer system

## *Content*

- 4.1.1T1 Concept of ICT
- 4.1.1T2 Functions of ICT
- 4.1.1T3 History of computers
- 4.1.1T4 Classification of computers
	- i) super computers
	- ii) main frames
	- iii) mini computers
- iv) micro computers
- v) desktops
- vi) laptops
- vii) palm top
- 4.1.1T5 Components of
	- computers
	- v) computer hardware
	- vi) computer software

## *Practice*

- *4.1.1P1 Specific Objectives* By the end of the sub module unit, the trainee should be able to:
	- a) discuss types of computers
	- b) identify components of a computer

### *Content*

- 4.1.1P1 Group discussion on types of computers
- 4.1.1P2 Identification of computer components and parts

# 4.1**.2 COMPUTER HARDWARE**

## *Theory*

*4.1.2T0 Specific Objectives*

By the end of the sub module unit, the trainee should be able to:

- a) identify hardware components of a computer
- b) describe input devices
- c) describe output devices

16

- d) describe central processing unit (CPU)
- e) identify storage media
- f) describe peripherals.

### *Competence*

The trainee should have the ability to:

- i) Identify computer hardware
- ii) Classify memory
- iii) Select computer hardware
- iv) Test hardware
- v) Install hardware
- vi) Maintain hardware

#### *Content*

- 4.1.2T1 Computer hardware components
- 4.1.2T2 Input devices
	- i) keyboard
	- ii) mouse
	- iii) scanner
	- iv) bar code reader
	- v) magnetic card input
	- vi) voice input devices
- 4.1.2T3 Output devices
	- i) monitor (visual display unit)
	- ii) printer
	- iii) sound output device
- 4.1.2T4 Central Processing Unit (CPU)
	- i) electronic components of CPU
	- ii) computer bases
- 4.1.2T5 Storage media
	- i) primary (main) memory
	- ii) Radom Access Memory(R.A.M.)
- iii) Read Only
	- Memory(R.O.M.)
- iv) secondary storage device
- v) tapes
- vi) cassettes
- vii) diskette
- viii) flash disks
- ix) optic media
- x) compact disks (CDs)
- xi) video Compact disks (VCD)
- xii) digital Video Disks (DVD)
- 4.1.2T6 Computer peripherals

### *Practice*

- 4.1.2P0 *Specific Objectives* By the end of the sub module unit, the trainee should be able to:
	- a) identify input and output devices of a computer
	- b) identify storage media of a computer
	- c) start and restart the computer
	- d) demonstrate competence in keyboard skills
	- e) demonstrate competence in mouse skills.

### *Content*

- 4.1.2P1 Identification of input and output devices
- 4.1.2P2 Identification of storage media of a computer

17

- 4.1.2P3 Starting and restarting the computer
	- i) cold booting
	- ii) warm booting
- 4.1.2P4 Keyboard skills
	- i) functional keys
	- ii) alphanumeric keys
	- iii) special keys
	- iv) cursor movement keys
	- v) numeric keypad
- 4.1.2P5 Mouse skills
	- i) clicking
	- ii) double clicking
	- iii) dragging
	- iv) right clicking
	- v) scrolling

## **4.1.3 COMPUTER SOFTWARE**

*Theory*

- 4.1.3T0 *Specific Objectives* By the end of the sub module unit, the trainee should be able to:
	- a) explain the concept of software
	- b) classify computer software
	- c) describe functions of computer software.

#### *Competence*

The trainee should have the ability to:

- Identify type of computer software
- Select computer software
- Utilize computer system
- Maintain software
- Install software
- Launch software
- Upgrade software

#### *Content*

- 4.1.3T1 Software concept
- 4.1.3T2 Classification of computer software
	- i) system software
	- ii) application software
	- iii) programming language
- 4.1.3T3 Functions of computer software

### *Practice*

4.1.3P0 *Specific Objectives*

By the end of the sub module unit, the trainee should be able to install basic computer software.

#### *Content*

 4.1.3P1 Installation of basic computer software

## **4.1.4 OPERATING SYSTEMS**

### *Theory*

- 4.1.4T0 *Specific Objectives* By the end of the sub module unit, the trainee should be able to:
	- a) explain how operating systems work

- b) explain how operating systems commands work
- c) explain how to manage disks.

### *Competence*

The trainee should have the ability to:

- i) Identity an Operating System (OS)
- ii) Describe an operating system
- iii) Compare an operating systems
- iv) Select an operating system
- v) Utilize OS systems
- vi) Install OS
- vii)Maintain an operating

## *Content*

- 4.1.4T1 Working of an operating system
	- i) starting
	- ii) shutting
	- iii) customizing
- 4.1.4T2 Operating systems commands
	- i) Directories/folders management
	- ii) Creating
	- iii) Moving and copying
	- iv) Renaming
	- v) Selecting
	- vi) Opening folder
	- vii) ii) File management
	- viii) Creating
	- ix) Moving and copying
	- x) Renaming and deleting

xi) Opening and closing xii)Searching

- 4.1.4T3 Managing disks
	- i) Assigning a volume label
	- ii) Checking disk storage state
	- iii) Formatting
	- iv) Copying
	- v) Scanning

*Practice* 

- 4.1.4P0 *Specific Objectives* By the end of the sub module unit, the trainee should be able to:
	- a) demonstrate competence in the use of an operating system
	- b) apply various operating system commands
	- c) manage disks.

## *Content*

- 4.1.4P1 Using an operating system
	- i) starting an operating system
	- ii) shutting down an operating system
	- iii) customizing an operating system
- 4.1.4P2 Operating system commands
	- i) Directories/folders management
	- ii) creating
	- iii) moving and copying

19

- iv) renaming and selecting
- v) opening a folder
- vi) File management
- vii) creating
- viii) moving and copying
- ix) renaming and deleting
- x) opening and closing a file
- xi) searching and sorting files
- 4.1.4P3 Managing disks
	- i) assigning a volume label
	- ii) checking disk storage status
	- iii) formatting a disk
	- iv) copying a diskette (disk copy)
	- v) scanning of disks

## **4.1.5 DATA SECURITY AND CONTROL**

*Theory*

### 4.1.5T0 *Specific Objectives* By the end of the sub module unit, the trainee should be able to:

- a) define data security and privacy
- b) identify security threats on ICT and possible control measures
- c) identify types of computer crimes
- d) explain how to detect and protect identified computer crimes
- e) discuss laws governing protection of Information and Communication Technology.

### *Content*

- 4.1.5 T 2Security threats and control measures
- 4.1.5 T 3Computer crimes
- 4.1.5 T 4Detection and protection against computer crimes
- 4.1.5 T 5Laws governing protection of ICT

### *Practice*

- 4.1.5 P0*Specific Objectives* By the end of the submodule the trainee should be able to:
	- a) identify security threats on ICT and possible control measures
	- b) identify types of computer crimes
	- c) detect and protect identified computer crimes.

### *Content*

- 4.1.5P 1 Security threats and control measures
- 4.1.5P 2 Computer crimes
- 4.1.5P 3 Detection and protection against computer crimes

# **4.1.6 WORD PROCESSING**

# *Theory*

- *4.1.6T0 Specific Objectives* By the end of the sub module unit, the trainee should be able to:
	- a) explain concepts in word processing
	- b) describe the procedure of creating and manipulating
	- c) documents
	- d) explain how to create and manipulate tables
	- e) explain mail merging techniques
	- f) describe word processing utilities.

### *Competence*

The trainee should have the ability to:

- i) Create a word document
- ii) Edit a word document
- iii) Format a document
- iv) Print a document
- v) Create a :
- Letter
- Memo
- Poster
- Advert
- Menu
- vi) Merge documents
- vii)Save / Open a document

### *Content*

4.1.6T1 Concepts in word processing

- i) File
- ii) Save
- iii) Word wrap
- iv) Delete
- 4.1.6T2 Document creation and manipulation
	- i) create a document
	- ii) save a document
	- iii) format a document
	- iv) retrieve a document
	- v) delete a document
	- vi) edit a document
	- vii)print a document
- 4.1.6T3 Tables creation and manipulation
	- i) tables
	- ii) insert rows and columns
	- iii) create cells
	- iv) sizing
	- v) entering texts and formatting
	- vi) borders and shading
	- vii)lines
	- viii) drawing
	- ix) editing
	- x) entering
	- xi) print
- 4.1.6T4 Mail merge
	- i) create a main document
	- ii) create a data resource document
	- iii) merging process
	- iv) merge the
		- information to a file
	- v) print individualized documents
- 4.1.6T5 Application of word processing utilities
	- i) search and replace
	- ii) grammar checker

- iii) the sources
- iv) book marks
- v) sorting and selecting
- vi) line sort
- vii)paragraph sort
- viii) merge sort
- ix) table sort
- x) spell check

#### *Practice*

4.1.6P0 *Specific Objectives* By the end of the sub module unit, the trainee should be able to:

- a) start a word processing package
- b) create a document
- c) format and style documents
- d) create multi columned documents
- e) create and edit tables
- f) apply word processing graphics
- g) print documents.

### *Content*

- 4.1.6P1 Starting a word processing package
	- i) parts of a word processing window
	- ii) exiting a word processing package
- 4.1.6P2 Document creation
	- i) Creating a new document
	- ii) Editing a document
	- iii) Saving, closing and opening a document
	- iv) Formatting a document
- 4.1.6P3 Formatting
	- i) Character formatting
	- ii) Bold
	- iii) Italics
	- iv) Underline
	- v) Fonts (size, style, colour)
	- vi) Paragraph formatting
	- vii)alignment
	- viii) indentation
	- ix) spacing
	- x) page breaks
	- xi) bullet and numbering
	- xii)change case
	- xiii) Page formatting
	- xiv) page layout
	- xv) page set up
	- xvi) page numbering
	- xvii) Headers and
		- footers
	- xviii)Foot notes and end notes
- 4.1.6P4 Creation of multicolumn document
	- i) Create columns
	- ii) Manipulate columns
	- iii) column width
	- iv) column spacing
	- v) column lines
	- vi) column breaks
	- vii)balancing columns
	- viii) converting columns
- 4.1.6P5 Creating and editing tables
	- i) ways of creating a table
	- ii) entering data
	- iii) resizing
	- iv) editing tables
	- v) inserting rows and columns

- vi) merging and splitting cells
- vii) deleting rows, columns and table
- viii) enhancing tables
- ix) -borders and shading
- x) performing calculations
- 4.1.6P6 Word processing graphics
	- i) inserting pictures
	- ii) drawing objects
	- iii) creating and editing text boxes
- 4.1.6P7 Printing
	- i) Printer set up -selecting a printer
	- ii) print settings
	- iii) Printer connection
	- iv) Print options
	- v) printer status
	- vi) print range
	- vii)multiple pages
	- viii) copies
	- ix) Print preview
	- x) display
	- xi) one page
	- xii)full screen
	- xiii) multiple pages
	- xiv) magnify
	- xv) ruler
	- xvi) print
	- xvii) close
	- xviii)Printing a
		- document

# **4.1.7 SPREAD SHEETS**

*Theory*

- 4.1.7T0 *Specific Objectives* By the end of the sub module unit, the trainee should be able to:
	- a) explain the meaning of a spread sheet
	- b) identify areas where spreadsheets are applied
	- c) explain worksheets layout
	- d) explain how to build and save a worksheet
	- e) manipulate data in a worksheet
	- f) explain how to apply cell data types
	- g) explain formulae and functions
	- h) explain use of charts.

## *Competence*

The trainee should have the ability to:

- i) Create a spreadsheet
- ii) Edit a spreadsheet
- iii) Format a spreadsheet
- iv) Save/open a spreadsheet
- v) Use formula
- vi) Use statistical functions/Analysis
- vii) Use macros in spreadsheet
- viii) Perform
- calculations
- ix) Print spreadsheet

# *Content*

4.1.7T1 Meaning of a spreadsheet

- 4.1.7T2 Areas where spreadsheets are applied
- 4.1.7T3 Demonstration of worksheet layouts
	- i) columns
	- ii) rows
	- iii) cells
- 4.1.7T4 Building and saving a worksheet
	- i) build/enter simple worksheets
	- ii) save a worksheet file
	- iii) exit a worksheet file
	- iv) insert numbers
	- v) insert text
	- vi) insert simple formulae
- 4.1.7T5 Data manipulation on worksheet
- 4.1.7T6 Data application to cell
- 4.1.7T7 Formulae and function
- 4.1.7T8 Use charts

# *Practice*

- 4.1.7P0 *Specific Objectives* By the end of the sub module unit, the trainee should be able to:
	- a) start a spreadsheet package
	- b) enter and edit data in a worksheet
	- c) edit a worksheet
	- d) format a worksheet
	- e) apply formulae and functions
	- f) apply spreadsheet charts
	- g) print worksheet and charts.

*Content*

- 4.1.7P1 Starting a spreadsheet package
	- i) loading and running a spreadsheet package
	- ii) parts of spreadsheet window
	- iii) exiting a spreadsheets package
- 4.1.7P2 Entering and editing data
	- i) entering numbers, text and formulae
	- ii) editing data
	- iii) selecting data in a worksheet
	- iv) canceling selected areas
	- v) copying and moving data
	- vi) deleting data
- 4.1.7P3 Editing a worksheet
	- i) inserting and deleting rows, columns and worksheets
	- ii) naming worksheets
	- iii) adjusting column width and row height
	- iv) freezing rows and columns
- 4.1.7P4 Formatting a worksheet
	- i) formatting cells and worksheet data
	- ii) copying and deleting formats
	- iii) conditional formatting
- 4.1.7P5 Applying formulae and functions
	- i) types of formulae
	- ii) rules of entering formulae

- iii) copying and moving of formulae
- iv) cell references
- v) parts and layout of a function
- vi) entering a function
- 4.1.7P6 Working with charts
	- i) creating charts
	- ii) chart types
	- iii) modifying/editing charts
	- iv) formatting charts
- 4.1.7P7 Printing
	- i) printing a worksheet
	- ii) printing a selection

# **4.1.8 DATABASE**

#### *Theory*

4.1.8T0 *Specific Objectives*

By the end of the sub module unit, the trainee should be able to:

- a) explain the meaning of database
- b) describe the database design
- c) explain how to carry out data manipulation
- d) explain how to use various software for data sorting and indexing
- e) explain how to store data appropriately
- f) explain how to retrieve data
- g) discuss how to uphold data security.

*Competence* 

The trainee should have the ability to:

- i) Create a database
- ii) Enter data into a database
- iii) Manipulate in a database
- iv) Create tables, forms, queries and reports

### *Content*

- 4.1.8T1 Meaning of database
	- i) data
	- ii) database
	- iii) databank
- 4.1.8T2 Data base design
	- i) field name
	- ii) field type
	- iii) field width
	- iv) field table
- 4.1.8T3 Data manipulation
	- editing
- 4.1.8T4 Data sorting
	- i) ascending order
	- ii) descending order
	- iii) selective sorting
- 4.1.8T5 Data storage
- 4.1.8T6 Data retrieval
	- i) meaning
	- ii) processes
- 4.1.8T7 Data security
	- i) threats/hazards
	- ii) data security controls
	- iii) ergonomics

### *Practice*

4.1.8P0 *Specific Objectives* By the end of the sub module unit, the trainee

should be able to:

- a) apply database concepts
- b) design database structure
- c) apply queries
- d) use forms in entering data
- e) apply reporting and labeling
- f) print tables, forms, queries and reports.

### *Content*

- 4.1.8P1 Application of database concepts
	- i) field name
	- ii) records
	- iii) files
	- iv) database
- 4.1.8P2 Designing a database structure (table)
	- i) field name
	- ii) field type
	- iii) field width
	- iv) data entry
	- v) saving the table in the database
	- vi) editing the table
	- vii)appending records
	- viii) insertion
	- ix) deletion
	- x) altering the table
	- vii) sorting and indexing
- 4.1.8P3 Application of querying
	- i) single field condition
	- ii) multiple field condition
	- iii) logical operators
	- iv) AND
	- v) OR
	- vi) NOT
- 4.1.8P4 Application of forms
- i) form design layout
- ii) using forms to enter data
- 4.1.8P5 Application of reporting and labeling
	- i) form design layouts
	- ii) tabular
	- iii) columnar
	- iv) modifying a report
	- v) 4.1.8P6 Printing
	- vi) printing tables
	- vii)printing queries
	- viii) printing forms
	- ix) printing reports

# **4.1.9 NETWORKING AND INTERNET**

#### *Theory*

- 4.1.9T0 *Specific Objectives*
	- By the end of the sub module unit, the trainee should be able to:
		- a) explain the meaning of computer networks
		- b) explain functions of networks
	- c) describe types of networks
	- d) explain how to carry out network configuration
	- e) describe internet and internet uses
	- f) explain the e-mail concept.

#### *Competence*

The trainee should have the ability to:

- i) Identify network resources
- ii) Share resources over the network
- iii) Identify network types
- iv) Differentiate between internet and www
- v) Identify internet addresses
- vi) Use browsers
- vii) Use search energies
- viii) Surf the net
- ix) Create e-mail accounts and their facilities
- x) Print documents

#### *Content*

- 4.1.9T1 Meaning of computer networks
- 4.1.9T2 Functions of networks
- 4.1.9T3 Types of networks
	- i) Local Area Network (L.A.N.)
	- ii) Metropolitan Area Network (M.A.N.)
	- iii) Wide Area Network (W.A.N.)
	- iv) others
- 4.1.9T4 Configuration of networks
	- i) tools
	- ii) process
- 4.1.9T5 Internet and internet uses
	- i) internet browsing
	- ii) searching techniques
- 4.1.9T6 Electronic mail (e-mail)
	- i) email address
	- ii) creating email messages
- iii) sending and reading messages
- iv) using the address book
- v) organizing email messages
- *Practice*
- 4.1.9P0 *Specific Objectives*
	- By the end of the sub module unit, the trainee should be able to:
		- a) connect to the internet
		- b) browse the internet
		- c) apply electronic mail concepts
		- d) carryout network configurations.
		- *Content*
- 4.1.9P1 Connecting to the internet
	- i) leased line
	- ii) dial up
	- iii) wireless
- 4.1.9P2 Browsing the internet
	- i) internet browsers
	- ii) website addresses
	- iii) search engines
	- iv) search techniques
- 4.1.9P3 Application of electronic mail
	- i) e-mail address
	- ii) creating e-mail messages
	- iii) sending and reading messages
	- iv) attaching files to email messages
	- v) using the address book

27

- easytvet.com
- vi) organizing e-mail messages
- 4.1.9P4 Configurations of network

## **4.1.10 DESK TOP PUBLISHING (DTP)**

- 4.1.10T0 *Specific Objectives* By the end of the module unit, the trainee should be able to:
	- a) explain how to identify the different icons and tools used in DTP
	- b) explain page layout
	- c) explain how to open, save and close files
	- d) explain how to draw various shapes using DTP
	- e) explain application of colour pellets
	- f) explain how to insert text from within
	- g) explain how to import and export text
	- h) explain object linking and embedding
	- i) explain how knowledge is applied in design and output scenario.

#### *Competence*

The trainee should have the ability to use Desk Top Publishing tools to produce a document

*Content*

- 4.1.10T1 Identification of various icons used in DTP
	- i) Concepts of desktop publishing
	- ii) Loading a DTP application
- 4.1.10T2Explanation of page layout (margins, paper

sizes, page

- i) formatting)
- ii) Margins
- iii) Paper size
- iv) Page formatting
- 4.1.10T3Starting a new page in DTP, saving the setup, retrieving it and closing files
	- i) Start a new page
	- ii) Save a page
- 4.1.10T4Drawing various shapes using DTP
	- i) Moving shapes
	- ii) Resizing shapes
	- iii) Cropping
- 4.1.10T5 Application of the use of colour pellets to enhance a document
	- i) Demonstration of colour pellet
	- ii) Style pellet
	- iii) Control pellet
- 4.1.10T6 How text is inserted from within
	- i) Procedures for insertion
	- ii) Locating the source
	- iii) Identifying the destination
- 4.1.10T7 Importing and exporting text from other sources
	- i) Identifying source and destination

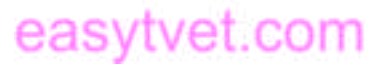

# 4.1.10T8 Explanation of objects linking and embedding.

- i) Object linking
- ii) Embedding procedures
- 4.1.10T9 Knowledge application learned in design and output Scenario
	- i) Designing functional items like:
		- Business cards
		- Posters and flyers
		- Wedding cards
		- Calendars

### *Practice*

# 4.1.10P0 *Specific Objectives*

By the end of the sub module unit, the trainee should be able to:

- a) identify the different icons and tools used in **DTP**
- b) determine page layout
- c) open, save and close files
- d) draw various shapes using DTP
- e) apply the use of colour pellets
- f) insert text from within
- g) import and export text
- h) link and embed object
- i) apply knowledge in design and output scenario.

### *Content*

4.1.10P1 Identification of various icons used in DTP

- i) Concepts of desktop publishing
- ii) Loading a DTP application
- 4.1.10P2 Determination of page layout (margins, paper sizes, page
	- i) formatting)
	- ii) Margins
	- iii) Paper size
	- iv) Page formatting
- 4.1.10P3 Starting a new page in DTP, saving the setup, retrieving it and
	-
	- i) closing files
	- ii) Start a new page
	- iii) Save a page
- 4.1.10P4 Drawing various shapes using DTP
	- i) Moving shapes
	- ii) Resizing shapes
	- iii) Cropping
- 4.1.10P5 Application of the use of colour pellets to enhance a document
	- i) Demonstration of colour pellet
	- ii) Style pellet
	- iii) Control pellet
- 4.1.10P6 Inserting text from within
	- i) Procedures for insertion
	- ii) Locating the source
	- iii) Identifying the destination
- 4.1.10P7 Importing and exporting
	- text from other sources
	- Identifying source and destination
		-
- 4.1.10P8 Object linking and embedding.

29

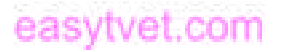

- i) Object linking
- ii) Embedding procedures
- 4.1.10P9 Application of the knowledge learned in design and output
	- i) Scenario
	- ii) Designing functional items like:
	- Business cards
	- Posters and flyers
	- Wedding cards
	- Calendars

## **4.1.11 PRESENTATION PACKAGES**

*Theory*

- 4.1.11T0 *Specific Objectives* By the end of the sub module unit the trainee should be able to:
	- a) discuss various types of presentation packages
	- b) explain how to create slides
	- c) explain how to format slides
	- d) explain how to run slides
	- e) describe how to edit objects
	- f) describe how to print slides and handouts.

## *Competence*

The trainee should have the ability to:

i) Create slides

- ii) Format slides
- iii) Edit slides
- iv) Run the presentation
- v) Print the slide and handout
- *Content*
- 4.1.11T1Types of presentation packages
- 4.1.11T2Creating slides
- 4.1.11T3Formatting slides
- 4.1.11T4Running slides
- 4.1.11T5Editing objects
- 4.1.11T6Printing slides and handouts

### *Practice*

- 4.1.11P0 *Specific Objectives* By the end of the sub module unit the trainee should be able to:
	- a) open presentation packages
	- b) create slides
	- c) format slides
	- d) run slides
	- e) edit objects
	- f) printing slides and handouts.

# *Content*

- 4.1.11P1Opening a presentation package
- 4.1.11P2 Creating slides
- 4.1.11P3 Formatting slides
- 4.1.11P4 Running slides
- 4.1.11P5 Editing objects
- 4.1.11P6 Printing slides and handouts

## **4.1.12 EMERGING TRENDS AND ISSUES IN INFORMATION AND COMMUNICATION TECHNOLOGY**

## *Theory*

- 4.1.12T0 *Specific Objectives* By the end of the sub module unit, the trainee should be able to:
	- a) explain how to identify emerging trends and issues in Information and Communication Technology
	- b) explain the challenges posed by emerging trends and issues in Information and Communication Technology
	- c) explain ways of coping with challenges posed by emerging trends and issues in Information and Communication Technology.

## *Content*

- 4.1.12T1Emerging trends and issues in Information and Communication Technology
- 4.1.12T2Challenges posed by emerging trends and issues in information and

communication technology 4.1.12T3Ways of coping with challenges posed by emerging trends and issues in information and communication technology

## *Practice*

4.1.12P0 *Specific Objective* By the end of the sub module unit the trainee should be able to discuss the emerging trends and issues in information and communication technology

### *Content*

4.1.12PT1 Group discussion on the emerging trends and issues in Information and Communication Technology

## *Suggested teaching and learning resources for the entire unit*

- i) Computer (Complete with peripherals and accessories)
- ii) Data storage devices
- iii) Printer
- iv) Internet services
- v) Cameras and scanners
- vi) Electricity
- vii)LCD projector

*Suggested teaching and learning teaching / Learning Activities for the unit*

31

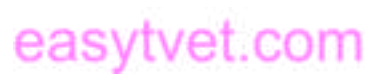

- i) Demonstrations
- ii) Lectures
- iii) Illustrations
- iv) Field visits
- v) Case studies
- vi) Field work
- vii)Question and Answer
- viii) Presentations
- ix) Browsing Internet

# *Suggested Evaluation Methods for this Unit*

- i) Written tests
- ii) Practical tests
- iii) Observations
- iv) Quizzes
- v) Oral presentation
- vi) Written Examination

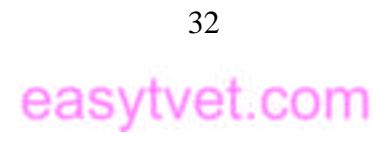